# **Data Use Consent Settings Pages**

**Purpose:** This page is unique to the registrant and provides them a means of setting, viewing, and updating their consent preferences, or revoking consent.

**Who has access:** The registrant of the TLD or service.

**How is it accessed:** Through a link in the Consent Request Email, which is sent to the registrant automatically at key points in the domain or service lifecycle, and which can be sent at any time by the reseller through an option in the Control Panel or via the API.

#### Example 1

#### **Initial setting of consent preferences**

Below is an example of how the Data Use Consent Settings Page might appear to a registrant who has never before set consent preferences for a product or service. It may be that the registrant has just made their first purchase with us, or it could be that the registrant already has active services with us, for which we are now requesting consent to process their personal data.

#### ACME CO.

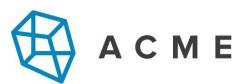

### **Data Use Consent Settings**

### Tucows would like your consent

In order to offer you our services, Tucows registers domain names (and related services) on your behalf. Tucows is required by law to ask for your consent to process a few pieces of data (indicated below) in addition to those which are required under the service contract.

Please read the information below and set your data use consent settings. Your selections below apply to all Tucows domain products. For more information about how data are used by Tucows and shared with service providers, visit our Data Use Information Page.

By clicking this link, the registrant is directed to the Data Use Information Page.

#### All checkboxes are blank, as we do not yet have a record of the registrant's consent choice.

Services offered by the same provider, and for which the same data elements are processed under the same legal basis, are listed together.

# Consent is Optional

The provider we work with to offer the following services would like your consent to use the data listed below. For more information, visit our Data Use Information ——Page.

### .tld1 .tld2 .tld3

I consent to the processing of: Street, Zip/Postal Code, City, State/Province, Country, Phone, Email

#### .tld4 .tld5

I consent to the processing of: City, State/Province, Phone

I consent to all of the above

**You are in control of your data.** You can withdraw consent at any time. Your privacy is important to us. Thank you for taking the time to review your consent preferences.

#### SAVE CONSENT SETTINGS

For customer support please contact {{reseller}}. You have the right to lodge a complaint with a supervisory authority. You may request a copy of all your data that Tucows holds. If the data that Tucows holds is incorrect, please contact {{reseller}} to correct it. Tucows's Data Protection Officer can be reached at {{DPO\_CONTACT\_INFO}}.

# Revisiting the page to choose consent settings for an additional product

Below is an example of how the Data Use Consent Settings Page might appear to a registrant who has previously chosen their consent settings for one type of product and is now being asked to provide consent for data processing related to *another* type of product.

#### ACME CO.

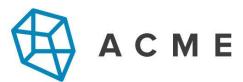

# **Data Use Consent Settings**

### Tucows would like your consent

In order to offer you our services, Tucows registers domain names (and related services) on your behalf. Tucows is required by law to ask for your consent to process a few pieces of data (indicated below) in addition to those which are required under the service contract.

Please read the information below and set your data use consent settings. Your selections below apply to all Tucows domain products. For more information about how data are used by Tucows and shared with service providers, visit our Data Use Information Page.

### **Consent is Optional**

The provider we work with to offer the following services would like your consent to use the data listed below. For more information, visit our Data Use Information Page.

The actionable item appears closest to the top.

#### .tld6

I consent to the processing of: Street, City, State/Province, Phone, Email

View previously saved consent settings

**You are in control of your data.** You can withdraw consent at any time. Your privacy is important to us. Thank you for taking the time to review your consent preferences.

The registrant clicks "View previously saved consent settings" to modify their chosen settings for any other products they have registered.

#### SAVE CONSENT SETTINGS

For customer support please contact {{reseller}}. You have the right to lodge a complaint with a supervisory authority. You may request a copy of all your data that Tucows holds. If the data that Tucows holds is incorrect, please contact {{reseller}} to correct it. Tucows's Data Protection Officer can be reached at {{DPO\_CONTACT\_INFO}}.

# Initial setting of consent preferences for an asynchronous product

Below is an example of how the Data Use Consent Settings Page might appear to a registrant who has recently placed an order for an *asynchronous* product, and has never before set their consent preferences.

#### ACME CO.

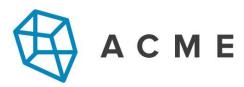

## **Data Use Consent Settings**

### Tucows would like your consent

In order to offer you our services, Tucows registers domain names (and related services) on your behalf. Tucows is required by law to ask for your consent to process a few pieces of data (indicated below) in addition to those which are required under the service contract.

Please read the information below and set your data use consent settings. Your selections below apply to all Tucows domain products. For more information about how data are used by Tucows and shared with service providers, visit our Data Use Information Page.

Consent is
"requested", as
opposed to optional
because the
service cannot be
completed at the
registry level without
processing this
consent-based data.

#### **Consent is Requested**

Some of your services are provided by partners that have not committed to modern, high-security data protection standards. You have the option to proceed with this service by giving us your consent to process and share your data with those providers. Without your consent, the service(s) cannot be provided. The data requested by those partners is listed below. For more information, visit our Data Use Information Page.

#### .tld7

I consent to the processing of: City, State, Country, Date of Birth, ENS ID 
{{Conflicting-fields-disclaimer}} The data collected will depend on whether you have 
registered the service as an individual or an organization. Accordingly, some of the data 
described here may not actually be collected. {{/Conflicting-fields-disclaimer}}

I consent to all of the above

**You are in control of your data.** You can withdraw consent at any time. Your privacy is important to us. Thank you for taking the time to review your consent preferences.

#### SAVE CONSENT SETTINGS

For customer support please contact {{reseller}}. You have the right to lodge a complaint with a supervisory authority. You may request a copy of all your data that Tucows holds. If the data that Tucows holds is incorrect, please contact {{reseller}} to correct it. Tucows's Data Protection Officer can be reached at {{DPO\_CONTACT\_INFO}}.

If the registrant clicks "Save consent settings" without having checked the box to provide consent, a warning will be displayed.

X

### Warning

If you withhold or revoke consent to share your personal data for any **in-progress** orders, the order(s) will be placed on hold. Please note that the service provider may delete the order while this hold is in place.

If you have an **existing** product or service in this group and want to withdraw your consent, please work with {{reseller}} to update or cancel the service.

.tld7

RETURN TO SETTINGS

CONTINUE ANYWAY

# Setting initial consent preferences or revoking consent for an already active asynchronous product

Below is an example of how the Data Use Consent Settings Page might appear to a registrant who registered an *asynchronous* product through OpenSRS prior to our GDPR implementation, but has never before set consent preferences for this, or any other OpenSRS product or service. In this case, at the time of registration, we were not obligated to collect consent to share the registrant's personal data with the registry. Now, however, we are obligated to collect this consent and also provide the registrant a means to revoke it.

#### ACME CO.

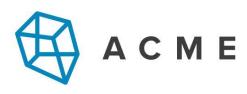

## **Data Use Consent Settings**

## Tucows would like your consent

In order to offer you our services, Tucows registers domain names (and related services) on your behalf. Tucows is required by law to ask for your consent to process a few pieces of data (indicated below) in addition to those which are required under the service contract.

Please read the information below and set your data use consent settings. Your selections below apply to all Tucows domain products. For more information about how data are used by Tucows and shared with service providers, visit our Data Use Information Page.

Consent is "requested", as opposed to optional because the service cannot be completed at the registry level without processing this consent-based data.

#### **Consent is Requested**

Some of your services are provided by partners that have not committed to modern, high-security data protection standards. You have the option to proceed with this service by giving us your consent to process and share your data with those providers. Without your consent, the service(s) cannot be provided. The data requested by those partners is listed below. For more information, visit our Data Use Information Page.

Checked upon first view to accurately reflect the current data use status, and make the action required to revoke consent more intuitive.

#### .tld8

I consent to the processing of: City, State, Country, Date of Birth, ENS ID

{{Conflicting-fields-disclaimer}} The data collected will depend on whether you have registered the service as an individual or an organization. Accordingly, some of the data described here may not actually be collected. {{/Conflicting-fields-disclaimer}}

## Consent is Optional

The provider we work with to offer the following services would like your consent to use the data listed below. For more information, visit our Data Use Information Page.

## .tld9 .tld10

I consent to the processing of: Street, City, State/Province, Phone, Email

I consent to all of the above

**You are in control of your data.** You can withdraw consent at any time. Your privacy is important to us. Thank you for taking the time to review your consent preferences.

### SAVE CONSENT SETTINGS

For customer support please contact {{reseller}}. You have the right to lodge a complaint with a supervisory authority. You may request a copy of all your data that Tucows holds. If the data that Tucows holds is incorrect, please contact {{reseller}} to correct it. Tucows's Data Protection Officer can be reached at {{DPO\_CONTACT\_INFO}}.

If the registrant unchecks the consent box and then clicks "Save consent settings", a warning with further instructions will be displayed.

# Warning

If you withhold or revoke consent to share your personal data for any **in-progress** orders, the order(s) will be placed on hold. Please note that the service provider may delete the order while this hold is in place.

If you have an **existing** product or service in this group and want to withdraw your consent, please work with {{reseller}} to update or cancel the service.

.tld8

RETURN TO SETTINGS

CONTINUE ANYWAY